## Neural Networks

#### Shrey Gupta

Applied Machine Learning (HOUSECS 59-01), Duke University

October 31, 2018

## Brain View

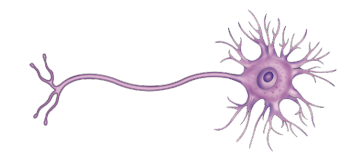

- $\triangleright$  An original goal with the creation of neural networks was modeling the human brain.
- $\blacktriangleright$  The human brain is a collection of neurons, connected together as part of a "network".
- $\triangleright$  Signals are "spikes" that travel through the network to produce a response.

Image source: [John Lieff](http://jonlieffmd.com/blog/how-many-different-kinds-of-neurons-are-there)

**KORK STRAIN A BAR SHOP** 

#### **Neurons**

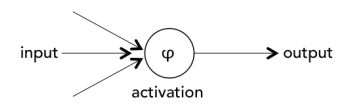

 $\blacktriangleright$  Let's try to model an individual neuron: it should be able to take in multiple inputs, and produce an output to model a spike.

K ロ ▶ K @ ▶ K 할 ▶ K 할 ▶ 이 할 → 9 Q @

#### **Neurons**

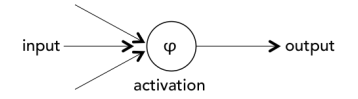

- Denote each of the inputs into a neuron as  $x_1, x_2, ..., x_p$ (where  $p$  is known).
- **Create weights**  $w_1, w_2, ..., w_p$  and a bias b. (More on how these weights and bias are determined later.)
- $\blacktriangleright$  Determine the score  $f(w, x) = w^T x + b$  that conveys information about the input.
- Apply a *nonlinear* activation function  $\phi(\cdot)$ , and produce an output  $g(w, x) = \phi(w^T x + b)$ .

## Activation Functions

- $\triangleright$  We use an activation function  $(\phi)$  to model a "spike" in a neuron (i.e. that neuron is activated).
	- $\blacktriangleright$  Ex: step function, tanh, sigmoid, ReLU, leaky ReLU.
- $\triangleright$  For the step function, if our score (dot product between weights and input) exceeds a certain threshold, our output is one, and the neuron is activated.
	- $\blacktriangleright$  Else, zero.
- $\blacktriangleright$  The other four more commonly used activation functions are deviations from the step function, but serve a similar purpose.

**KORKAR KERKER E VOOR** 

## Activation Functions

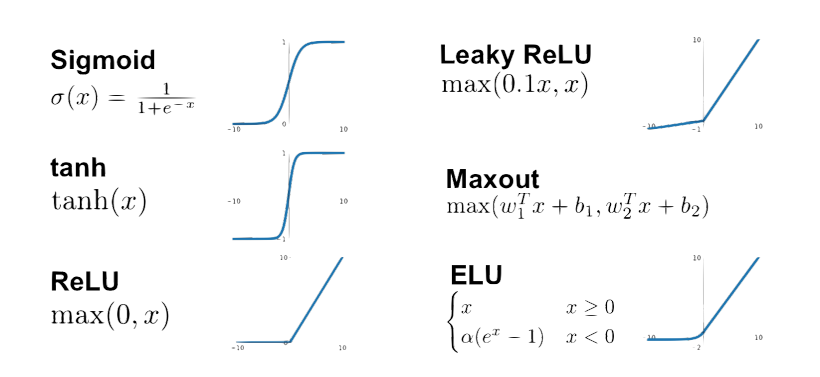

Image source: [Introduction to Exponential Linear Units](https://medium.com/@krishnakalyan3/introduction-to-exponential-linear-unit-d3e2904b366c)

#### **Neurons**

- $\triangleright$  We now have a neuron that takes some input, and produces a spike—as a function of the input and weights (and bias)—when it deems the input to be "significant".
	- $\triangleright$  We'll learn how to train the network weights and bias later.

**K ロ ▶ K @ ▶ K 할 X X 할 X 및 할 X X Q Q O** 

 $\blacktriangleright$  The next step is to connect neurons together.

#### Layers

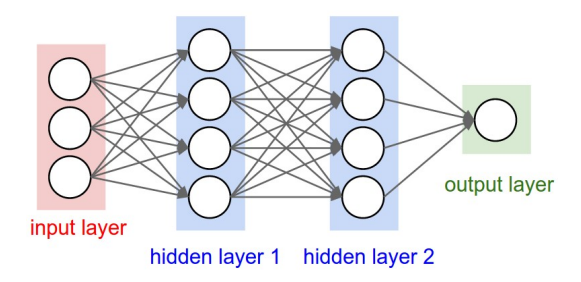

- $\triangleright$  We can construct a layer of neurons that take in the same input, and produce some output.
	- $\blacktriangleright$  Each neuron learns something "different" about the input.
- $\triangleright$  We can stack layers to create a network of neurons (i.e. neural network).
	- $\triangleright$  Each layer will take the output of the previous layer as input.

Image source: [Stanford University](http://cs231n.github.io/convolutional-networks/)

**KORK STRAIN A BAR SHOP** 

# Architecture Summary

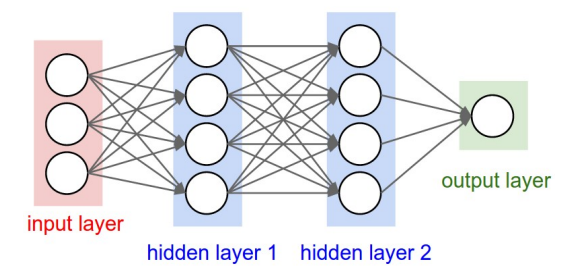

- Input layer: single vector of feature inputs.
- $\blacktriangleright$  Hidden layer(s): sets of neurons with nonlinear activation, fully connected by weights (with biases) to other layers.
- $\triangleright$  Output layer: output score or prediction  $(\hat{y}_i)$ .

Image source: [Stanford University](http://cs231n.github.io/convolutional-networks/)

## Backpropagation

- $\triangleright$  The backpropagation algorithm can be used to compute the weights of each neuron in the network.
	- $\triangleright$  While outside the scope of the course, the algorithm is simply an application of the chain rule, where we try to minimize the error in predictions  $\sum \frac{1}{2}(y_i - \hat{y}_i)^2$ .
- $\triangleright$  Backpropagation tells us the "relative update rate" (gradient) for each weight, and we can use gradient descent (with learning rate  $\alpha$ ) to actually update the weights.
- $\blacktriangleright$  Hence, we repeat: backpropagation (to calculate gradients), gradient descent (to adjust the weights), and a forward pass (to calculate the errors).

**KORKAR KERKER EL VOLO** 

### Advantages

- $\triangleright$  Neural networks are highly expressive (nonlinear) models that can fit nearly any function of the data well (universal approximation theorem).
- $\triangleright$  Neural networks have performed well in areas such as computer vision and natural language processing.
- $\blacktriangleright$  Hidden layers in the network can characterize the latent structure of the data well.

## **Disadvantages**

- $\triangleright$  Optimization is non-convex and the algorithm can produce poor solutions (e.g. get stuck at local optima).
- $\triangleright$  Neural networks are not very interpretable (i.e. "black boxes").
- $\triangleright$  There are several parameters, such as network structure, that must be tuned.

**K ロ ▶ K @ ▶ K 할 X X 할 X 및 할 X X Q Q O** 

# Technique: Convergence

- $\triangleright$  Convergence during gradient descent can be a problem due to vanishing and exploding gradients (think about the sigmoid and tanh activation functions).
- $\blacktriangleright$  Fix: use the ReLU or leaky ReLU activation functions.
- $\blacktriangleright$  Tip: common learning rates  $\alpha$  during gradient descent are between  $10^{-5}$  and  $10^{-3}$ .
- $\triangleright$  Note: different initialization (of the neuron weights and biases) can affect the final model.

**KORKAR KERKER E VOOR** 

## Technique: Batch Normalization

- $\triangleright$  Engineering technique to improve convergence: normalize the outputs of various neurons in the same layer (subtract the mean and divide by the standard deviation), before activation is applied.
- $\triangleright$  Include the mean and standard deviation as separate inputs into the following layer.

**KORKAR KERKER E VOOR** 

## Technique: Dropout

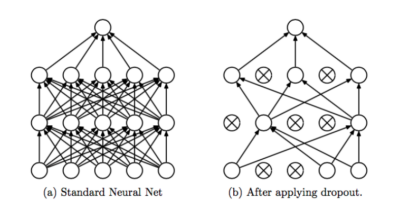

- $\triangleright$  Engineering technique to speed-up convergence: during each forward pass, with probability  $p$  (usually 0.5), set output weights to 0 for each neuron (during training).
- $\triangleright$  Utilize the network as normal during testing.
- $\blacktriangleright$  Idea: "dropout" is equivalent to training an exponential number of "submodels".

Image source: Cynthia Rudin

**KORK STRAIN A BAR SHOP** 

### Notebook

 $\triangleright$  Today's notebook will work through an example of neural networks.

K ロ ▶ K @ ▶ K 할 ▶ K 할 ▶ | 할 | ⊙Q @